# **RÉFÉRENTIEL DE SERVICE DE LA CAF DU VAR A DESTINATION DES CCAS**

Infos générales concernant le parcours étudiants et leurs droits

## **09 69 32 52 52**

Possibilité de contacter un conseiller Caf par téléphonerelais en LSF/TTRP/LPC du lundi au vendredi

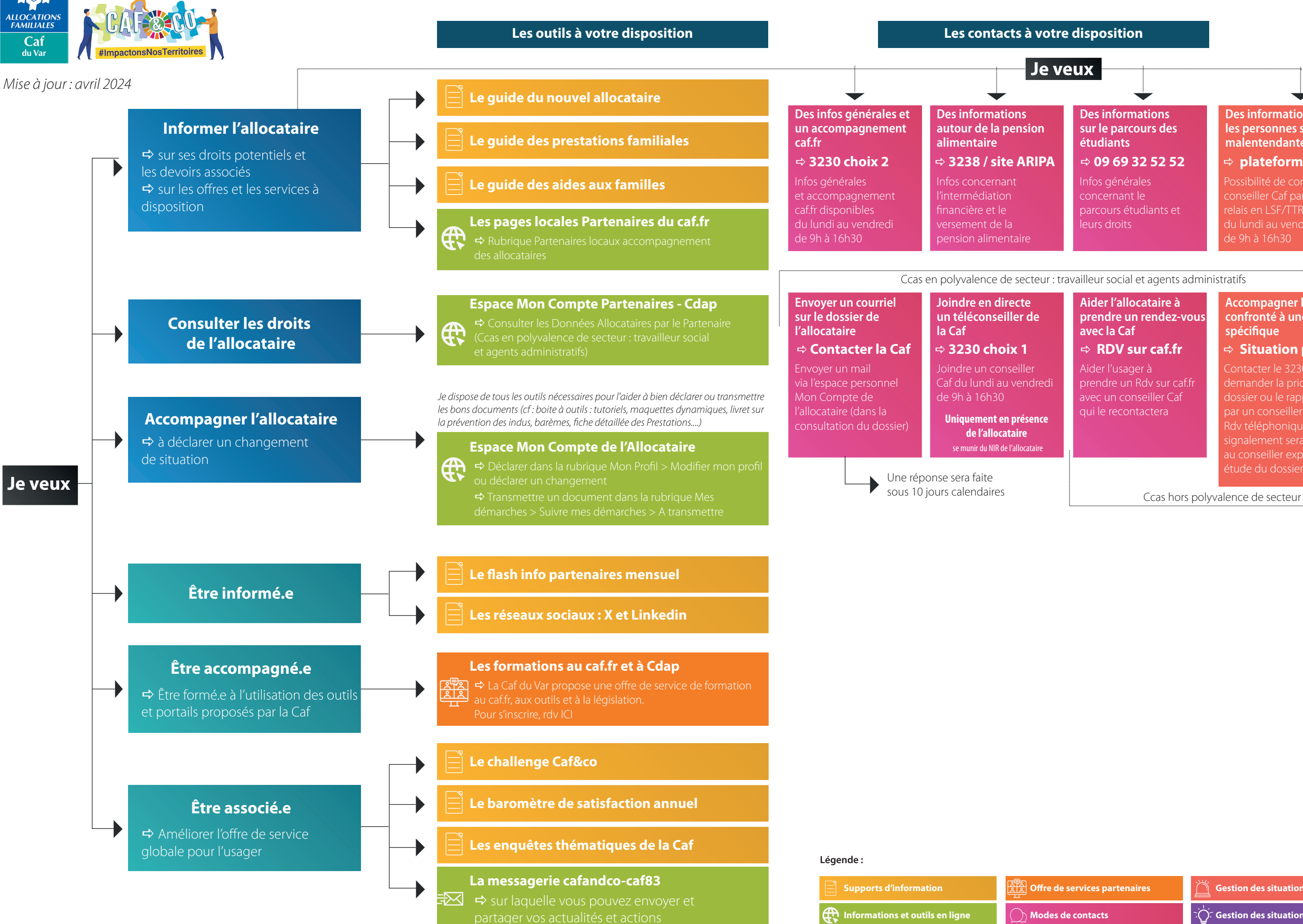

### **Accompagner l'allocataire confronté à une situation** spécifique

Aider l'usager à prendre un Rdy sur caffr qui le recontactera

# **RDV sur caf.fr**

Contacter le 3230 pour demander la priorisation du dossier ou le rappel de l'usager par un conseiller expert lors d'un Rdv téléphonique. Un au conseiller expert pour étude du dossier

### **Situation pressante**

# **plateforme Elioz**

**Des informations sur le parcours des étudiants**

### **Des informations pour [les personnes sourdes et](https://caf.elioz.fr/3.3/?hash=4b2072ad78e765ea2eaefc71e88ddb3e)  malentendantes**

# **Aider l'allocataire à [prendre un rendez-vous](https://wwwd.caf.fr/wps/portal/caffr/macaf/contactermacaf/prendreunrendezvous) avec la Caf**

**Ore de services partenaires**

 $\widetilde{\mathcal{G}}$  Gestion des situations spécifiques